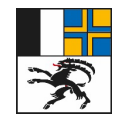

7001 Chur, Ringstrasse 10 Telefon +41 81 257 24 32 Fax +41 81 257 20 17 E-Mail: 'info@alg.gr.ch www.alg.gr.ch

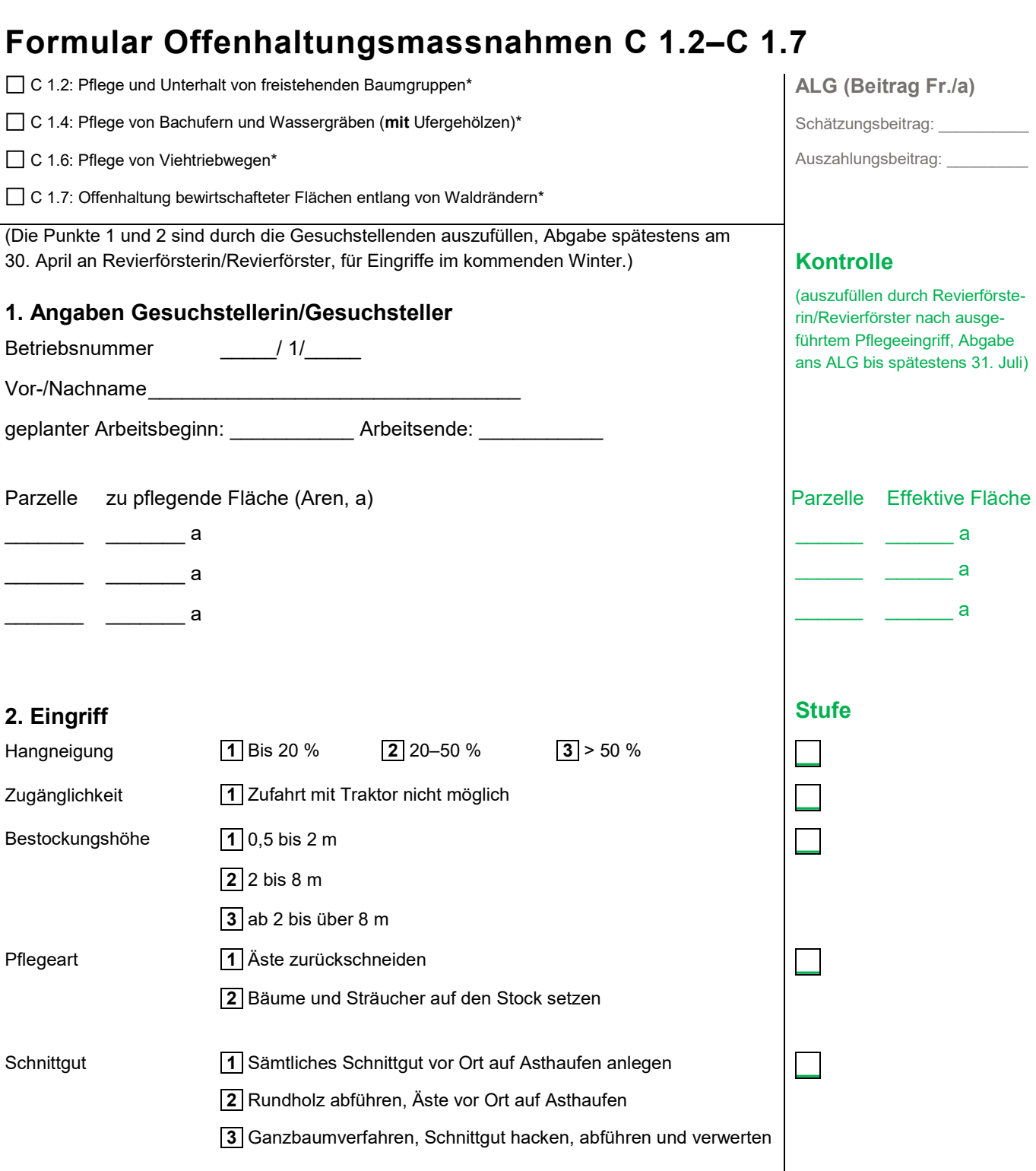

\* Offenhaltungsmassnahmen dienen der Erhaltung von vorhandenen landwirtschaftlichen Nutzflächen (LN). Eine Erweiterung der LN ist mit diesen Massnahmen nicht möglich.

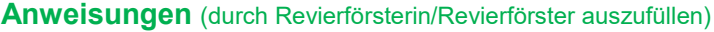

\_\_\_\_\_\_\_\_\_\_\_\_\_\_\_\_\_\_\_\_\_\_\_\_\_\_\_\_\_\_\_\_\_ \_\_\_\_\_\_\_\_\_\_\_\_\_\_\_\_\_\_\_\_\_\_\_\_\_\_\_\_\_\_\_

\_\_\_\_\_\_\_\_\_\_\_\_\_\_\_\_\_\_\_\_\_\_\_\_\_\_\_\_\_\_\_\_\_ \_\_\_\_\_\_\_\_\_\_\_\_\_\_\_\_\_\_\_\_\_\_\_\_\_\_\_\_\_\_\_

............................................................................................................................................... ...

..................................................................................................................................................

Ort, Datum Unterschrift Gesuchstellerin/Gesuchsteller

Ort, Datum Unterschrift Revierförsterin/Revierförster

### **Nach Ausführung auszufüllen:**

(Der Punkt 3 ist nach Ausführung durch die Gesuchstellenden auszufüllen, Abgabe bis 30. April an Revierförsterin/Revierförster.)

## **3. Arbeitsrapport**

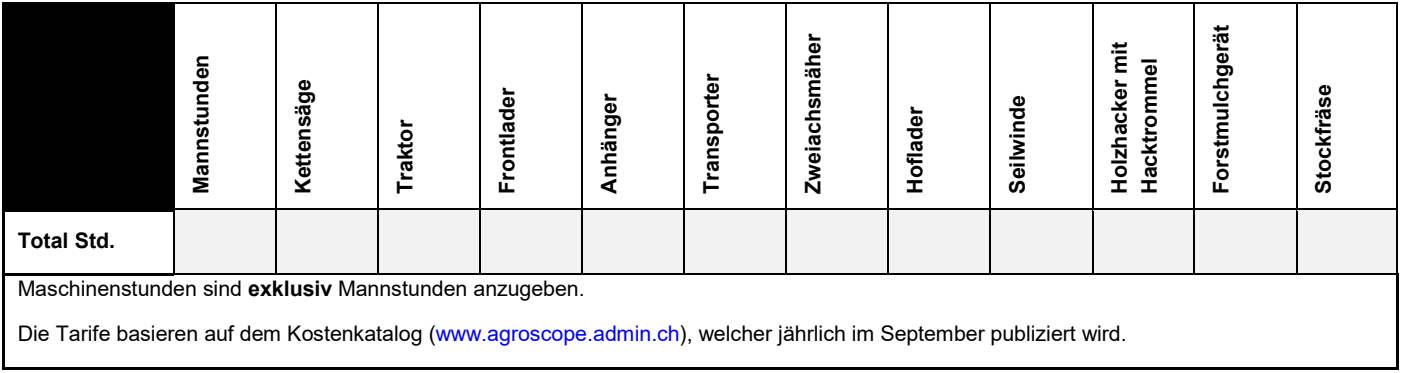

#### **Arbeitsbeurteilung** (durch Revierförsterin/Revierförster auszufüllen)

\_\_\_\_\_\_\_\_\_\_\_\_\_\_\_\_\_\_\_\_\_\_\_\_\_\_\_\_\_\_\_\_\_ \_\_\_\_\_\_\_\_\_\_\_\_\_\_\_\_\_\_\_\_\_\_\_\_\_\_\_\_\_\_\_

\_\_\_\_\_\_\_\_\_\_\_\_\_\_\_\_\_\_\_\_\_\_\_\_\_\_\_\_\_\_\_\_\_ \_\_\_\_\_\_\_\_\_\_\_\_\_\_\_\_\_\_\_\_\_\_\_\_\_\_\_\_\_\_\_

..................................................................................................................................................

..................................................................................................................................................

Ort, Datum Unterschrift Gesuchstellerin/Gesuchsteller

Ort, Datum Unterschrift Revierförsterin/Revierförster

# **Vorgehen für die Meldung erklärt**

Die Punkte 1 und 2 ausfüllen, das Formular an Revierförster abgeben (Frist 30. April). Revierförster sendet das unterzeichnete Formular ans ALG (Frist 31. Juli). Das Formular mit dem Schätzbeitrag und der Bewilligung zur Ausführung wird an den Betrieb retourniert. Nach der Ausführung den Punkt 3 ausfüllen und an Revierförster abgeben (Frist 30. April). Revierförster sendet das unterzeichnete Formular an das ALG (Frist 31. Juli). Der Beitrag wird mit den Direktzahlungen ausbezahlt.

Nur Massnahmen, die im Geoportal ersichtlich sind, sind vom Amt für Wald und Naturgefahren gutgeheissen und beitragsberechtigt.

## **Beilagen**

- − **Vor der Ausführung:** Bild aus GeoPortal mit geplanter Fläche des Pflegeeingriffs
- − **Nach der Ausführung:** Fremdkosten (Belege) und Einnahmen aus Verwertung (Belege, wenn vorhanden). Für nicht aufgeführte Geräte und Maschinen bitte einen separaten Arbeitsrapport beilegen.